## Computer Maintenance & Problem Prevention

 $\bullet$ 

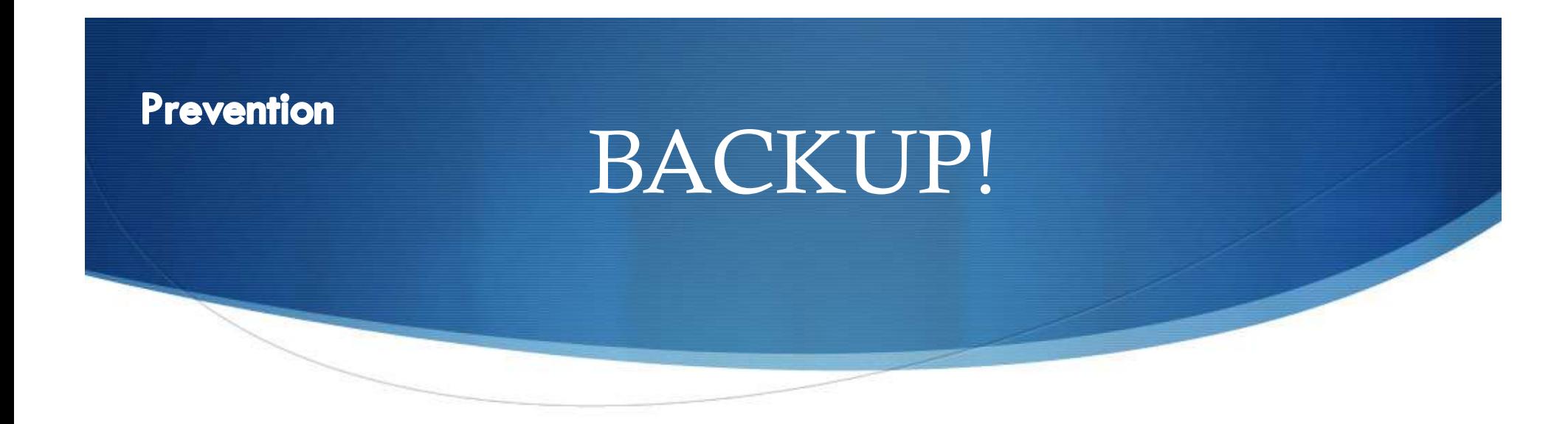

- Always always always backup your data.
- **Always**
- $\triangle$  Strategy?
	- $\bullet$  One backup of important files right on your computer
		- $\bullet$  In a different location
	- $\bullet$  One backup of on a different medium
	- $\bullet$  One backup of on yet another different medium OFFSITE

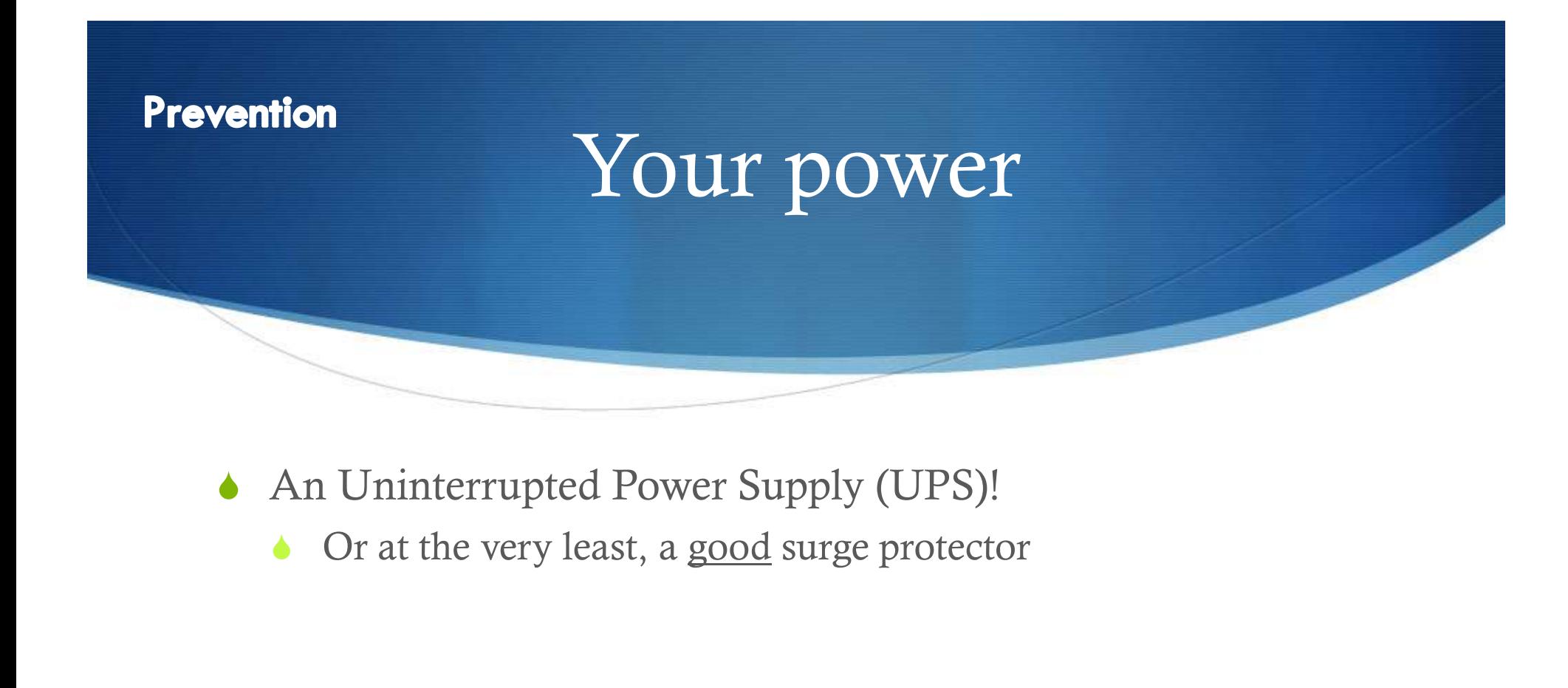

- $\triangle$  An Uninterrupted Power Supply (UPS)!
	-

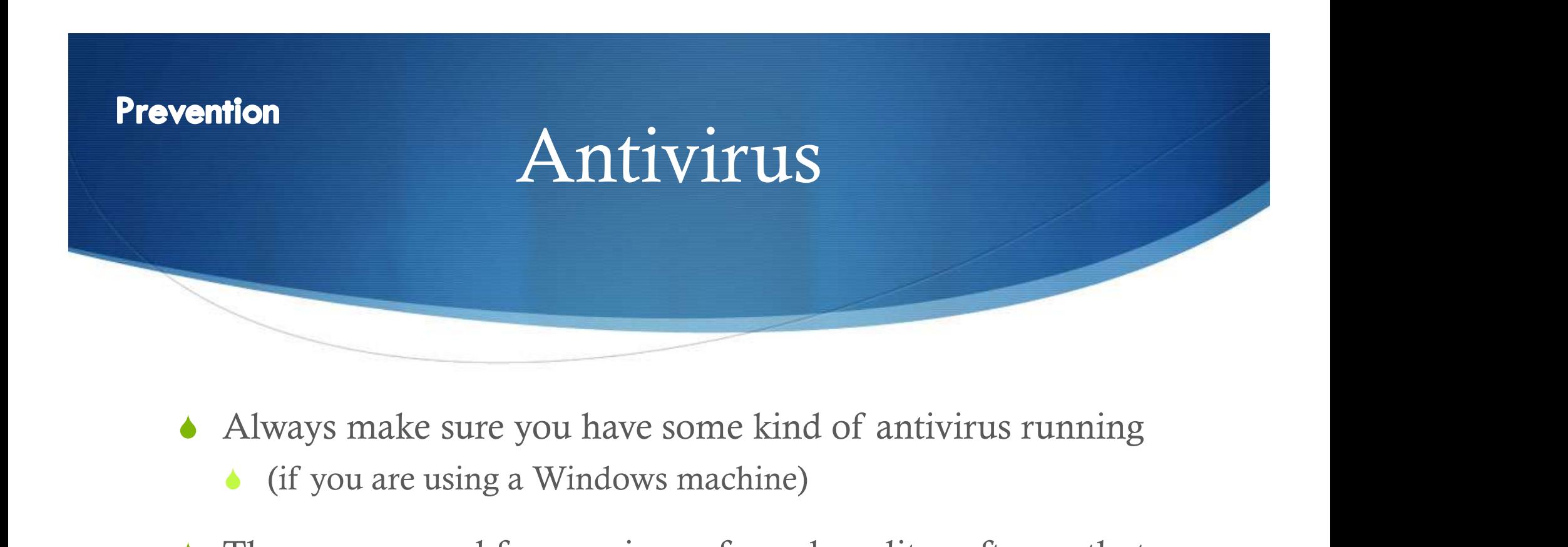

- - $\bullet$  (if you are using a Windows machine)
- $\bullet$  There are several free versions of good quality software that automatically update themselves
	- ◆ AVG Free
	- $\triangle$  Avast

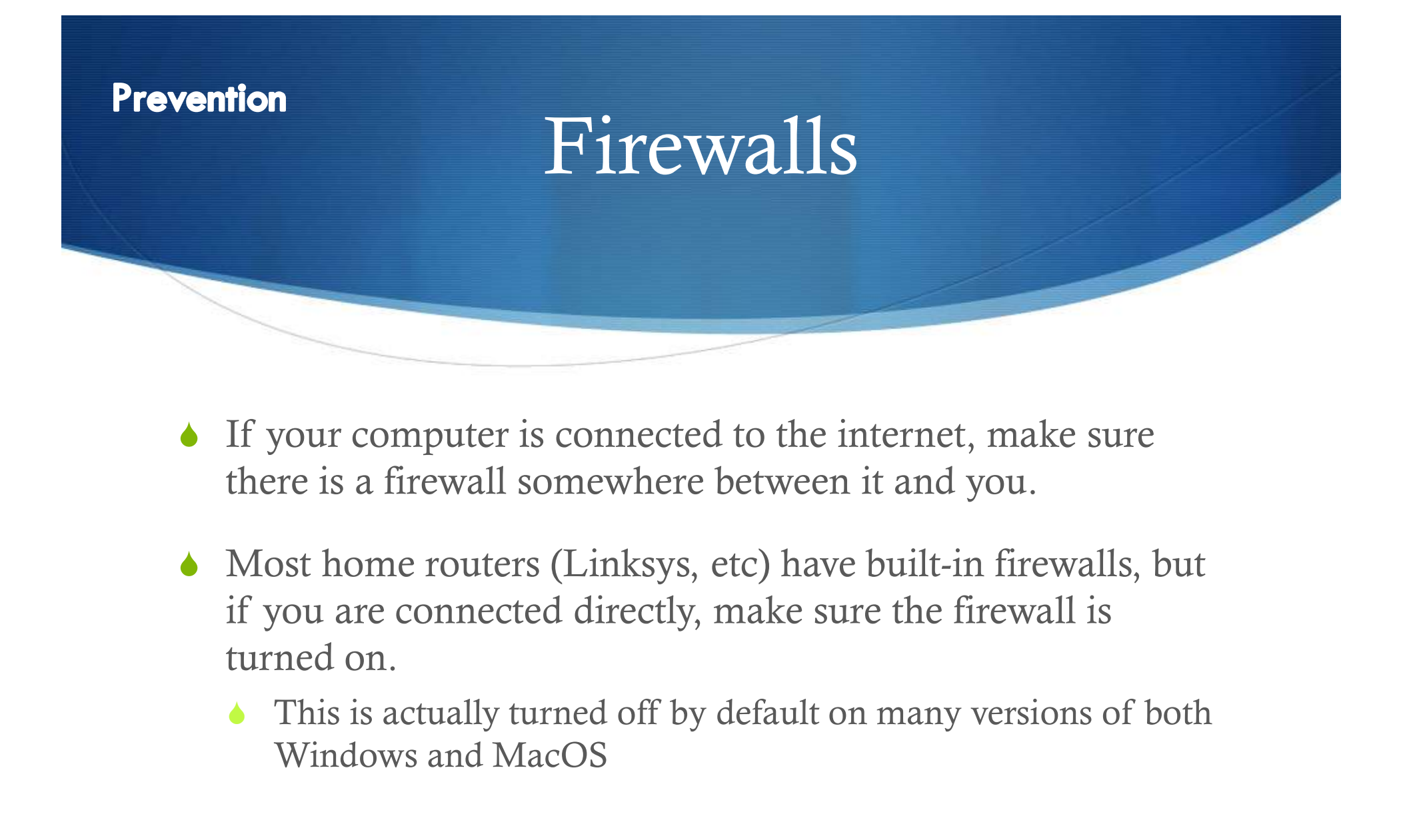

- $\bullet$  If your computer is connected to the internet, make sure there is a firewall somewhere between it and you.
- $\bullet$  Most home routers (Linksys, etc) have built-in firewalls, but if you are connected directly, make sure the firewall is turned on.
	- Windows and MacOS

# **Prevention Maintenance** Keep some room free on C:

- $\bullet$  Some of you have only this drive, others have many.
- Either way, your computer needs room to 'wiggle'
	- $\triangle$  Needs some room to do things temporarily
- $\triangle$  Lack of room can make things very slow
- $\bullet$  Try to keep at least 1GB free.
- Maybe remove that game you haven't played in 6 months?

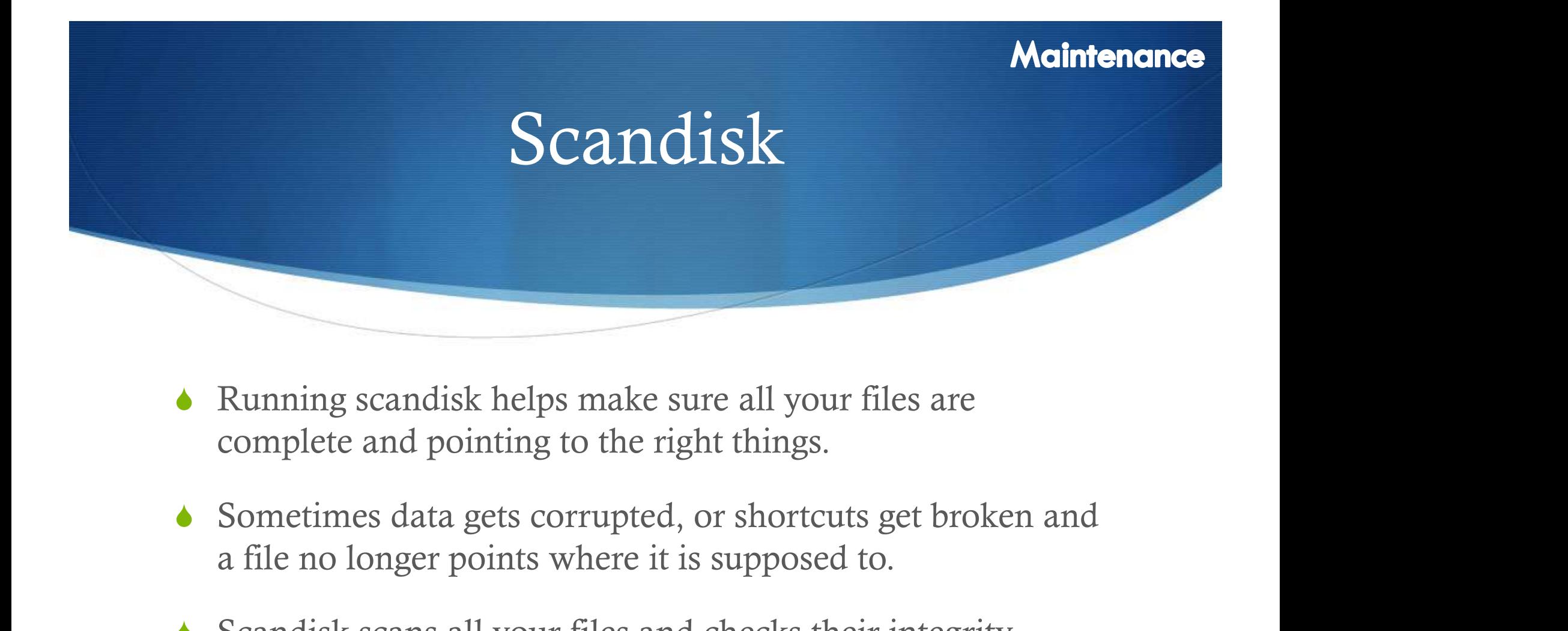

- $\bullet$  Running scandisk helps make sure all your files are complete and pointing to the right things.
- a file no longer points where it is supposed to.
- $\bullet$  Scandisk scans all your files and checks their integrity.

#### **Maintenance**

### Fragmentation

- $\bullet$  Sometimes it just gets clogged up!
- Defragmenting helps put all the parts of files together sequentially, making loading much faster.
- $\bullet$  So when loading a big program feels like it is taking much longer than it used to, try defragmenting your hard drive.

# Match out for running<br>Watch out for running applications

 $\vert x \vert$ 

System Configuration Utility يُلِي

General SYSTEM.INI | WIN.INI | BOOT.INI | Services Startup | Tools |

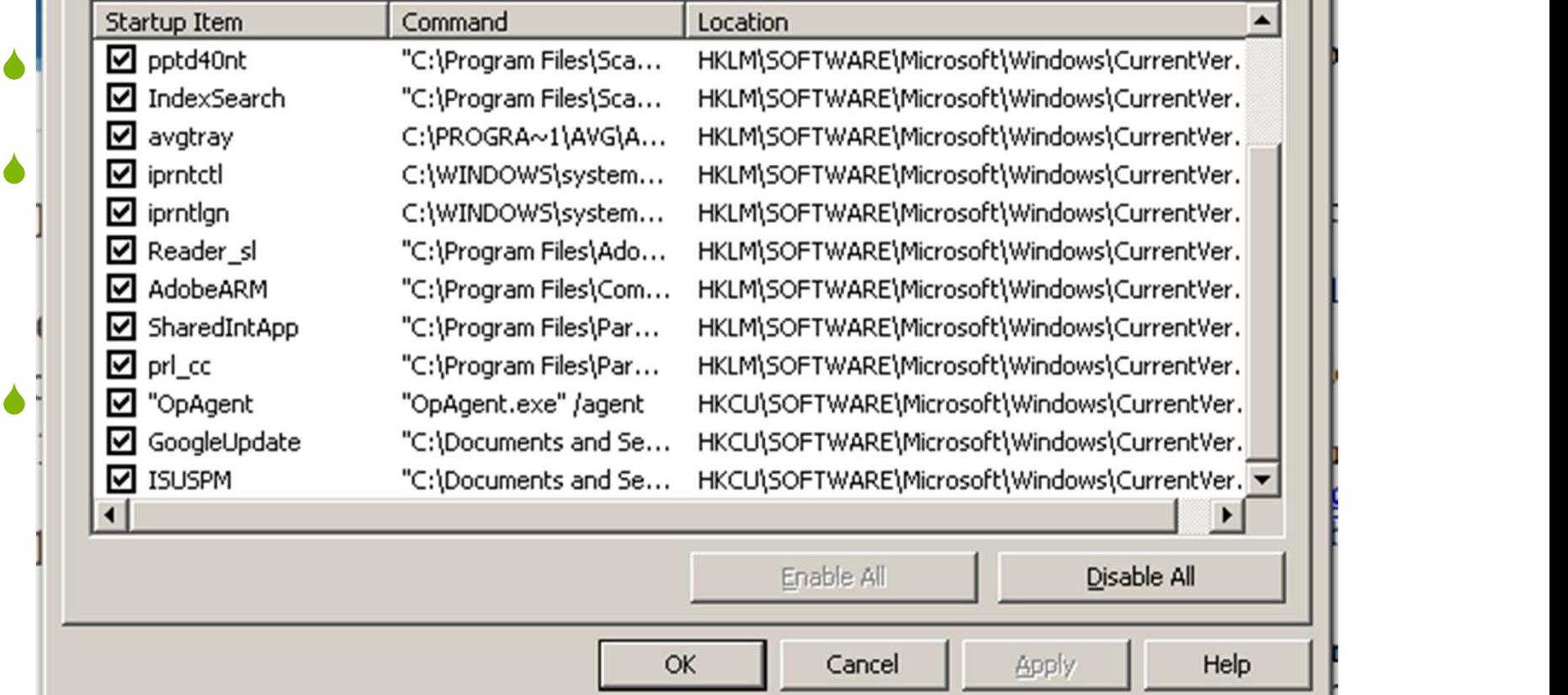

#### Remember:

- $\triangle$  Backup your data!
- ◆ Good power
- Antivirus
- $\blacklozenge$  Firewalls
- $\triangle$  Keep some space free
- $\triangle$  Scandisk
- $\blacklozenge$  Watch your processes (programs running)

Which one(s) do you think are most important?